## XQuery

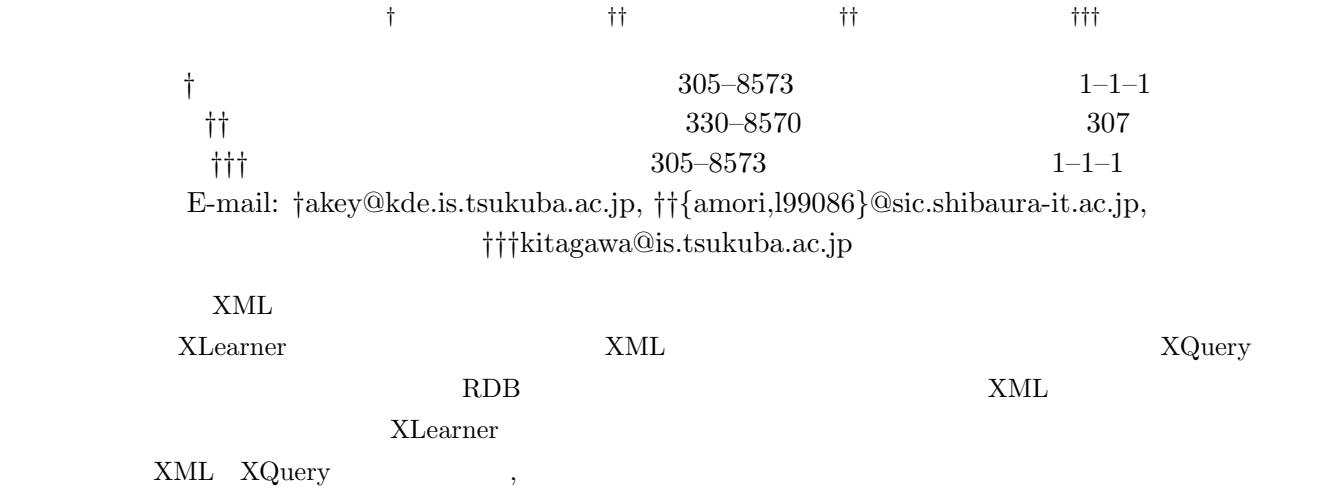

# Implementation of a Prototype System to Learn XQuery Queries Based on Example Operations

Akira MATSUMOTO*†* , Atsuyuki MORISHIMA*††*, Akiyoshi NAKAMIZO*††*, and Hiroyuki

### KITAGAWA*†††*

*†* Doctoral Program in Sys. and Info. Eng., Univ. of Tsukuba, Tsukuba, Ibaraki, 305–8573 Japan *††* Dept. of Info. Sci. and Eng., Shibaura Inst. of Tech., Saitama-City, Saitama, 330–8570 Japan *†††* Institute of Info. Sci. and Elec., Univ. of Tsukuba, Tsukuba, Ibaraki, 305–8573 Japan E-mail: *†*akey@kde.is.tsukuba.ac.jp, *††{*amori,l99086*}*@sic.shibaura-it.ac.jp, *†††*kitagawa@is.tsukuba.ac.jp

**Abstract** Existing XML query languages are textual or graphical languages in which we can specify queries for XML manipulation. XLearner, a different kind of manipulation framework for XML, learns XQuery queries based on operations of sample XML elements. Inferring queries for XML is a non-trivial task, because XML is a kind of semistructured data, in contrast to relational databases whose data structure is completely regular. The paper focuses on the implementation of a prototype system of XLearner.

 $2\,$ 

**Key words** XML, XQuery, learning systems, prototype implementation

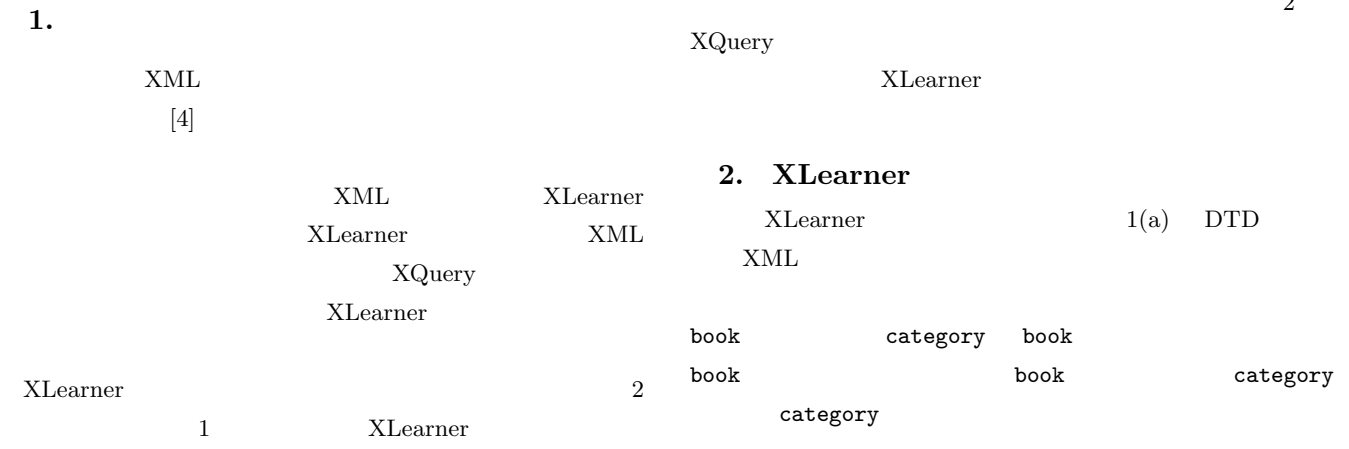

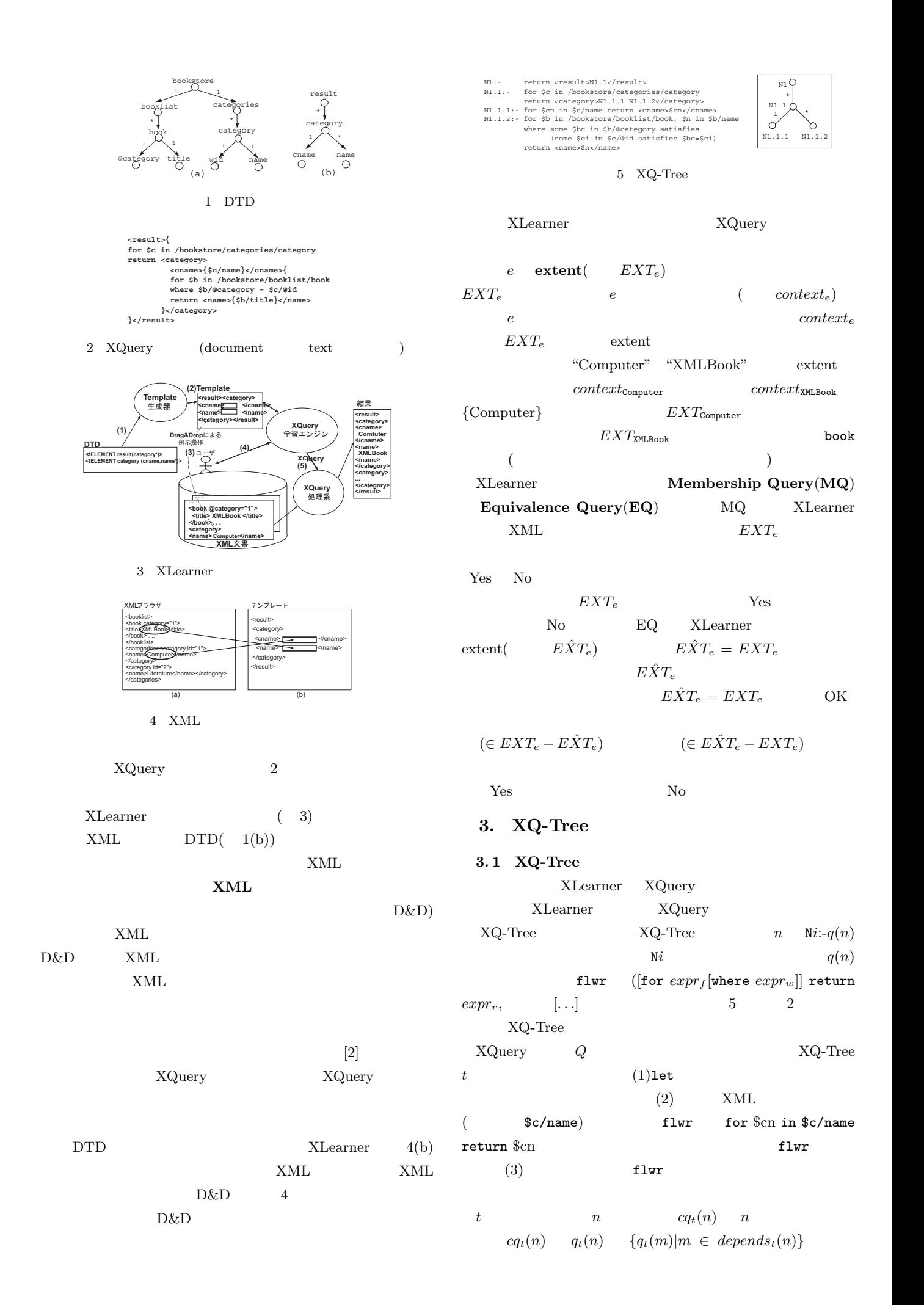

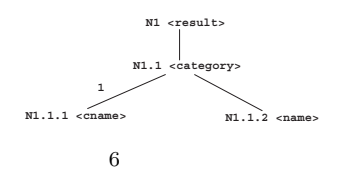

 $depends<sub>t</sub>(n)$  t

 $n$  $q(n)$  { $q(m)|m \in depends<sub>t</sub>(n)$ }  $composite(q(m), q(m'))$ ))  $\sum_{i=1}^{n}$  $\mathit{compose}(q(m), q(m'))$  $q(m)$   $m'$  $q(m')$ ) example  $\Gamma$  $5$  XQ-Tree  $t_1$  $cq_{t_1}(\texttt{N1.1.1}) = compose(q(\texttt{N1}), compose(q(\texttt{N1.1}), q(\texttt{N1.1.1})))$ ="return (for \$c in /bookstore/categories/category return (for \$cn in \$c/name return \$cn))"="for \$c in /site/categories/category, \$cn in \$c/name return \$cn"  $cq_t(n)$  "for  $expr'_f, expr_f$  where

 $expr_w' \wedge expr_w$  return  $v"$  $expr'_f = expr'_i$  $\{q(n)|n \in depends(n)\}\$ 

XQ-Tree let  $v$  for some  $v$ "for  $v$  in  $p$ "  $\qquad$ "some  $v$  in  $p$ "  $\qquad$ " $v$  in  $p" \quad expr_t(v)$ **3.2** 2  $X$ Learner DTD  $6 \t1(b)$  DTD  $\rm DTD$  $2$  DTD  $\overline{a}$  $A=(B,C)$  $n_A$   $n_B$   $n_C$   $n_A$ - $n_B$   $n_A$ - $n_C$  $1 \quad 1$  $\mathfrak{t}\mathfrak{1}'$  $\langle 1' \rangle$  $\ddots$  '1'  $($  6  $)$ **4.** 問合せ学習機構の概要 **4.1**  $2$ 1 **XQ-Tree** : extent

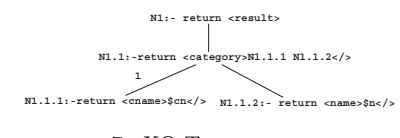

7 XQ-Tree

<u>4 XQ-Tree</u>  $n \quad q(n) = \text{``return} \ \text{\\elements}$  $\emph{elem}$  expr  $e$ .  $XQ$ -Tree  $n$   $q(n)$  $expr$  e  $v_e$  \$cn \$n **2 2 2 2**  $e$  **xQ-Tree**  $n_e$  $q(n_e) =$  for  $expr_f$  where  $\exp r_w$  return  $\exp r_r$  XLearner 5 *expr<sub>r</sub>* XQ-Tree

 $expr_f$  expr<sub>w</sub>  $XQ$ -Tree n  $depends(n)$ **4. 2 context extent**  $q(n_e)$  **2** context **context**:*context<sub>e</sub>* e

 $e$  context  $\qquad \qquad \textit{assignment}$  $(v, o)$   $v$   $o$ XML context<sub>e</sub>  $\{(v_{e_i}, e_i)|n_{e_i} \in depends(n_e)\}\$   $e_i$ "Computer" "XMLBook"  $context_{Computer} = \{\}$  $context_{\text{XMLBook}} = \{(v_{\text{Computer}}, \text{``Computer''})\}$ 

**extent**:  $e$  extent  $EXT_e$   $e$  $(context_e)$  e  $EXT_e$  context<sub>e</sub> context<sub>e</sub> =  $\{(v_{e_1}, e_1), \ldots, (v_{e_m}, e_m)\}\$  extent  $EXT_e$   $cq(n_e)$  $\text{c} \text{on} \text{text}_{e} = \{ |$  ${\mathfrak{for}} \quad expr'_{f}, \; expr_{f} \; \; {\mathtt{where}} \; \; expr'_{w} \; \wedge \; expr_{w} \wedge \; (v_{e_1} \; \; {\mathtt{is}} \; \; e_1) \; \wedge$  $\ldots \wedge (v_{e_m}$  is  $e_m)$  return  $v_e$ }.  $\{ |expr| \}$  expr  $XML$  $context_{\text{Computer}} = \{\}$   $EXT_{\text{Computer}}$  $context_{\text{XMLBook}} = \{(v_{\text{Computer}}, \text{``Computer''})\}$  $EXT_{\tt MMLBook}$ book  $\sum_{i=1}^{n}$ 

 $\begin{minipage}{0.9\linewidth} \begin{tabular}{l} {\bf D}\&{\bf D} & {\bf E} \\ {\bf D}\&{\bf D} & {\bf E} \\ {\bf D}\&{\bf D} & {\bf E} \\ {\bf D}\&{\bf D} & {\bf E} \\ {\bf D}\&{\bf D} & {\bf E} \\ {\bf D}\&{\bf D} & {\bf E} \\ {\bf D}\&{\bf D} & {\bf E} \\ {\bf D}\&{\bf D} & {\bf E} \\ {\bf D}\&{\bf D} & {\bf E} \\ {\bf D}\&{\bf D} & {\bf E} \\ {\bf D}\&{\bf D} & {\bf D} \\ {\bf D}\&{\bf D} & {\bf D} \\ {\bf D}\&{\bf D} & {\bf D} \\ {\bf D}\$  $XQ-Tree$  7 1(b) DTD **4. 3** 学習の流れ  $q(n_e)$   $(1)X$ Learner  $EXT_e$  MQ  ${q(n)|n \in depends(n_e)}$  context<sub>e</sub> extent  $E\hat{X}T_e$   $E\hat{X}T_e$  $E\hat{X}T_e=\{\ket{{\mathtt{for}}\ exp{r'_f},ex\hat{p}r_f}\,$  where  $exp{r'_w}\wedge exp{r_w}\wedge$  $(v_{e_1}$  is  $e_1), \ldots, (v_{e_m}$  is  $e_m)$  return  $v_e$ }.  $ex\hat{p}r_f$  $\exp r_w$  expr<sub>f</sub> expr<sub>w</sub>  $EXT_e$  $E(X) = E(X) = E(X) = E(X)$  $E\hat{X}T_e = EXT_e$  $q(n_e)$ ="for  $ex\hat{p}r_f$  where  $ex\hat{p}r_w$ return  $v_e$ "  $(1)$  $ex\hat{p}r_f$   $ex\hat{p}r_w$   $E\hat{X}T_e \neq EXT_e$ 

5. XQ-Tree

### $5.1$

 $\text{Expr}_{t}^{*}(v)$  v

1  $expr_t(v) \in Expr_t^*(v)$ 2  $w$   $\qquad x \text{ in } w/q$ "∈  $Expr_t^*(v)$  $expr_t(w) \in Expr_t^*(v)$  $\mathit{Expr}^*_{t_1}(\$cn)=\{$  "\$c in /bookstore/categories/ category/", " $\text{cm in }$   $c/name$ "}  $Expr_t^*(v)$  $\int_{t}^{*}(v)$  *expr*<sup>\*</sup><sub>*t*</sub> $(v)$  $expr^*_{t_1}(\$cn) = ``\$ cn in /bookstore/categories/ category/name'  $associated(v)$   $Expr^*(v)$  $for \t v \t n_v$  $\text{associative}(v)$   $n_v$   $n_v$ XQuery 2  $(1)$ associated $(v) \subseteq$ associatable $(v)$  (2)

#### $5.2$

 $1$ -*Learnable* $(n_e)$ 1-Learnable(n<sub>e</sub>)  $q(n_e)$  { $q(n)|n \in depends(n_e)$ }  $context_e$  where  $1$ -Learnbale(n)  $q(n)$  = "for v in p where  $expr_w$  return v"

 $v' \notin$  associated  $de(v)$   $q(n_v)$   $v'$  v

(1)  $expr^*(v)$  document

(2)  $expr_w$   $\bigwedge_{v' \in (associated(v) - associated(v))} RS({v, v'})$ 

 $RS({v_1,v_2})$  True  $RS'(\{v_1, v_2\})$  $RS'(\{v_1, v_2\})$  v<sub>1</sub> v<sub>2</sub> (Rel1)  $data(v_1) = data(v_2)$  $(Rel2)$  some w in  $v_1/cp$  satisfies  $RS'(\lbrace w, v_2 \rbrace)$ (Rel3) some w in document()/cp satisfies  $RS'(\lbrace v_1, w \rbrace) \wedge$  $RS'(\{w, v_2\})$  $cp$  child  $(a/b/c)$ 

**1. XQTree learnXQTree(XQTree t) {**<br> **2.** for each node n in t { // C<sup>^</sup>1(n)</sub><br> **3.** // 重み付き  **4. if (n.VarInReturn()) { 5. n.query = learnQuery1(n); 6. } else { 7.** if there exists C^1(n) {<br>
8. collapse(n, C^1(n));<br>
9. n.query = learnQuery1(n);<br> **10.** } else do nothing; 10.<br>11.<br>12. } **12. } 13.}** 8 XQT1<sup>\*</sup>+ where  $n$  v  $v' \in (associated(n) - associated(n))$ 

 $(Rel2)$   $(Rel3)$  w  $w$   $RS'$  $RS'(\{v_1, v_2\})$  $13 \quad 2 \quad$  \$b \$c "some \$bc in \$b/@category satisfies (some \$ci in \$c/@id satisfies (\$bc=\$ci))" 1-Learnable'( $n_e$ )  $(n_e)$  a  $n$  '1'  $C^1(n)$  $collapse(n, n')$ ) the contract of  $\mathcal{L}$  $q(collapse(n, n'))$  $composite(q(n), q(n'))$ ))  $\sum_{i=1}^n$  $1\text{-}Learnable'(n_e)$  $(A1)$   $C^1(n_e)$  exists  $\Rightarrow$  1-Learnable(collapse(n<sub>e</sub>, C<sup>1</sup>(n<sub>e</sub>)))

 $(A2)$   $C^1(n_e)$  does not exist  $\Rightarrow$   $q(n_e)$  = return "*n*  $XQ$ -Tree t  $n$  1-Learnable(n)  $1$ -Learnable'(n)  $XQ-Tree$   $XQT1*+$ 

5.3 XQT1 +  $XQT1^* +$  $learnQuery1(n)$   $XQT1*+$ 

 $C^1(n)$ 

XQ-Tree

 $expr<sub>f</sub> = expr<sup>*</sup>(v)$ 

learnQuery1(n)

```
5. 3. 1 learnQuery1(n)
  8 learnQuery1(n)(5) 1-Learnable(n)q(n)
```
 $expr^*(v)$  1-Learnable(n) doc-

XLearner

 $\mathbf{u}$ ment  $\mathbf{u}$  $expr^*(v)$ 

 $q_{t_1}(N1.1.1)$ for \$cn in /bookstore $\{\$i1\}$ /categories $\{\$i2\}$ /category{\$i3}/name where {\$i3 is \$c} return \$cn.こ  $\degree$ /bookstore{\$i1}/categories{\$i2}/category{\$i3}

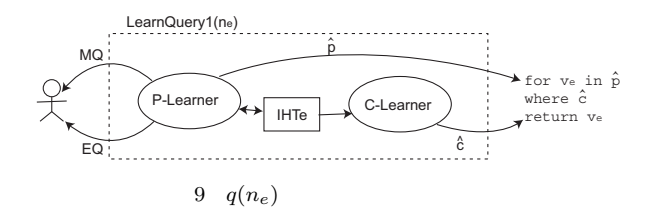

/name" "\$i1 in /bookstore, \$i2 in \$i1/categories, \$i3 in \$i2/category, \$cn in \$i3/name"  $\mathfrak{s}$ cn document  $\exp(r^*(v))$ category \$cn  $$c$   $$i3$  is  $$c$  $5$   $\$i$ "\$cn in \$c/name"  $q(n_e)$  "for  $v_e$  in p where c return  $v_e$ "  $p$  document

where  $c$   $c$   $c$   $c$  $c \supseteq c'$  {|for v in p<br>where c return v|} {|for v in p where c' return v|} { $|$ for  $v$  in  $p$  where  $c'$  return  $v|$ }  $c$   $c'$ **learnQuery1(n)**  $:learnQuery1(n)$   $q(n_e)$ where  $c$   $depends(n_e) \neq \phi$   $EXT_e =$  $\{|\texttt{for}~expr'_f, v_e \texttt{ in } p \texttt{ where } expr'_r \wedge c \wedge (v_{e_1} \texttt{ is } e_1), \ldots, \}$  $(v_{e_m}$  is  $e_m$ ) return  $v_e$ }  $EXT_e$   $PATH_e$  {|for  $v_e$  in p return  $\{v_e\}$   $XQT1$   $PATH_e$   $EXT_e$  $(11(a))$   $EXT_e$   $PATH_e$   $EXT_e \subseteq PATH_e$ q(n<sub>e</sub>)  $PATH_e$   $EXT_e$ 

9  $learnQuery1(n_e)$  $q(n_e) =$  for  $v_e$  in  $\hat{p}$  where  $\hat{c}$ **return**  $v_e$  **P**-Learner  $\hat{p}$ 

 $IHT_e$ (Interaction Histry Table)  $IHT_e$   $EXT_e$ C-Learner ĉ **5. 3. 2** P-Learner  $XML$ 

**all (a) <bookstore><booklist><boook> (b) book (c) bookstore booklist book (d) other** all  $\sim$  all  $\sim$  all **other other all all bookstore booklist book (e) other other other other all all <book><bookstore><booklist><boook>**  オートマトン**:**

 $10$ 

PATH EXT M#2

11  $PATH_e$   $EXT_e$ 

反例**:**

 $IHT_e$ 

 $t$  XLearner  $Node$  XML  $Ans$  XLearner  $XML$   $m$  MQ  $Y$   $t.Node = m$  $t.Ans = Y$   $IHT_e$  $p$  t.Node  $t.Ans = N$   $t.P = N$   $t.Node$   $c$  $t.Ans = N$   $t.C = N$  $t.Ans = Y$   $t.P$   $t.C$   $Y$  $IHT_e$  e  $(e, Y, Y, Y)$ **5. 3. 4** Extent  $s$  P-Learner  $tags(path(m)) =$ s  $\text{XML}$  m  $m \in PATH_e$  $path(e)$  XML  $e$  XML  $tags(e_p)$   $e_p$  $P$ -Learner  $m \in EXT_e$  $MQ$   $m \in EXT_e$ P-Learner  $p$  $11(a)$  y  $m \in EXT_e \Rightarrow m \in PATH_e$  $N$  example 2

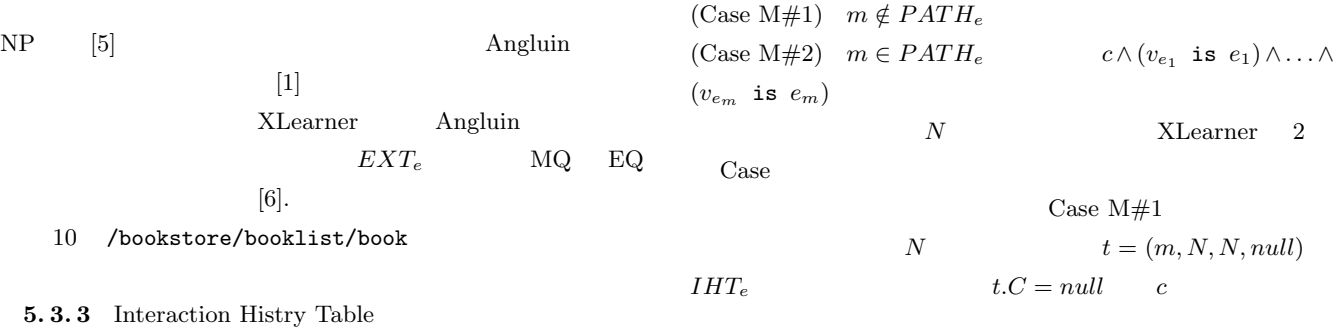

 $IHT_e(Node, Ans, P, C)$  XLearner

```
A = \{1, ..., k\}<br>while (true) {
     Let \hat{c} = \wedge_{i \in A} x_i.<br>
Make an EQ with \hat{c}.<br>
If the answer of the EQ is "OK" (i.e., \hat{c} = c) {
        halt
    } else {
         let y_1, \ldots, y_k be the counterexample.
         A = A \cap \{i|y_i = true\}\overline{1}}
            12 \quad k \qquad \qquad \text{EQ}
```
**5. 3. 5** C-Learner C-Learner  $\hat{c}$  and  $\hat{c}$  $\hat{c}$  k  $x_1 \wedge \ldots \wedge x_k$  $\hat{c}$  and  $k$  $k$  EQ  $12 \quad k$  EQ

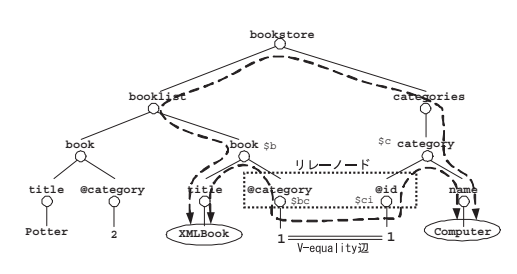

 $13$  XML

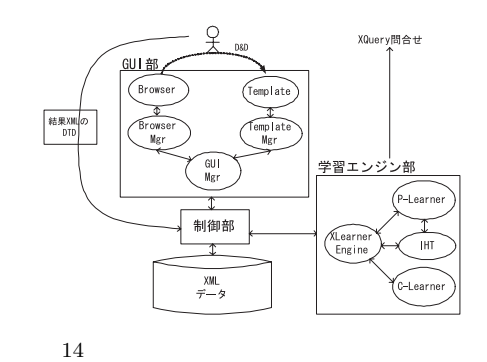

assignment  $a_0$  *context<sub>e</sub>* ∪ {( $v_e, e$ )}  $C$ -Learner  $e$  context<sub>e</sub>

 $1$ -Learnable $(n)$  $(cond(context<sub>e</sub>, (v<sub>e</sub>, e))$  $\begin{array}{ll} \text{C-Learner} \end{array}$  $cond(context<sub>e</sub>, (v<sub>e</sub>, e))$  a<sub>0</sub> C-Learner

C-Learner  $\hat{c}$  context<sub>e</sub> IHT<sub>e</sub> assignment  $a_i \in \{context_e \cup \{(v_e, t.Node)\} | t \in$  $\sigma_{Ans=Y}(IHT_e)$  EXT<sub>e</sub>

$$
t \in \sigma_{Ans=Y}(IHT_e)
$$
  
cond(context<sub>e</sub>, (v<sub>e</sub>, t.Node))

 $cond(context_e, (v_e, e_i))$  :  $cond(context_e, (v_e, e_i))$  $XML \t (13)$   $XML$  $XQuery$  and  $XPath$  data model [11]  $XML$ 

 ${\bf XML} \hspace{2.5cm} {\bf v}\mbox{-}{\bf equality}$ XML  $3 \t\t (1) XML$  $e_i \cup context_e$  2  $13$   $e_i = \text{XMLBook}$   $context_{\text{XMLBook}} = \{\text{Computer}\}$  $(2)$  $p$  $p$   $\hspace{1.6cm}$  v-equality

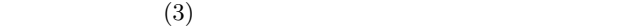

**6.**  $\blacksquare$ 

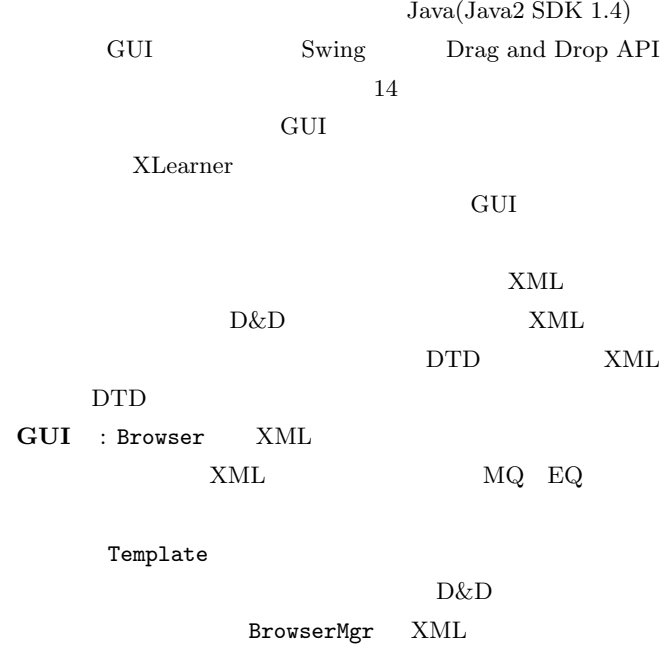

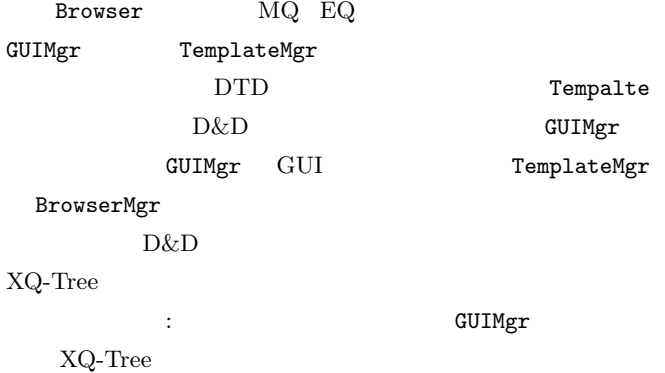

 ${\tt XLearnerEngine\ \ \, P-Learner\ \ \, C-Learner\ \ \, IHT\quad \ \, 4}$ XLearnerEngine 8 XQ-Tree

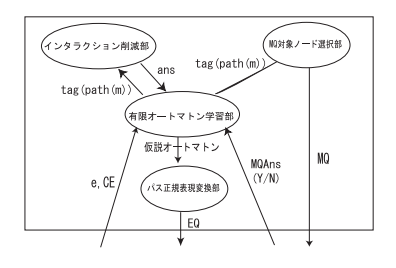

 $15$  P-Learner

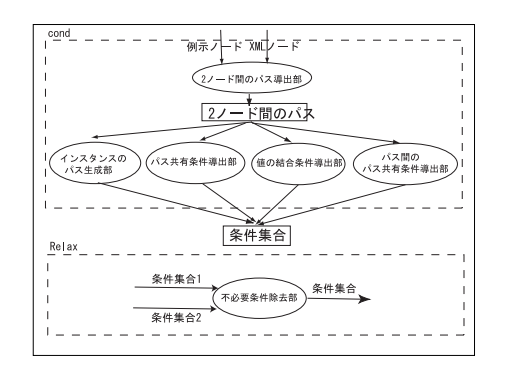

 $16$  C-Learner

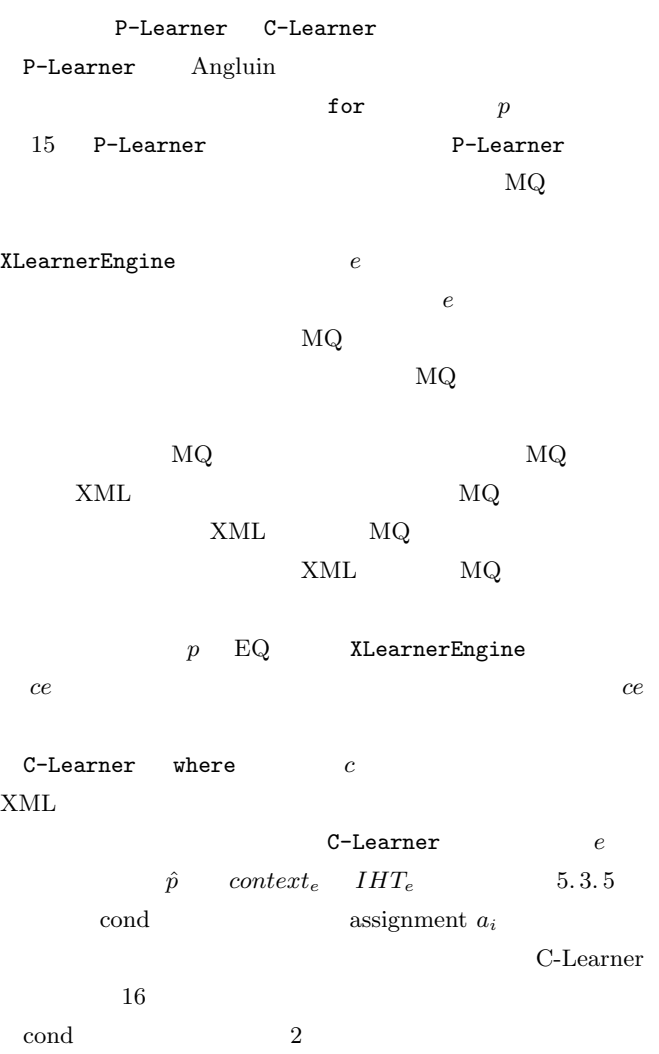

 $XML$  2 2

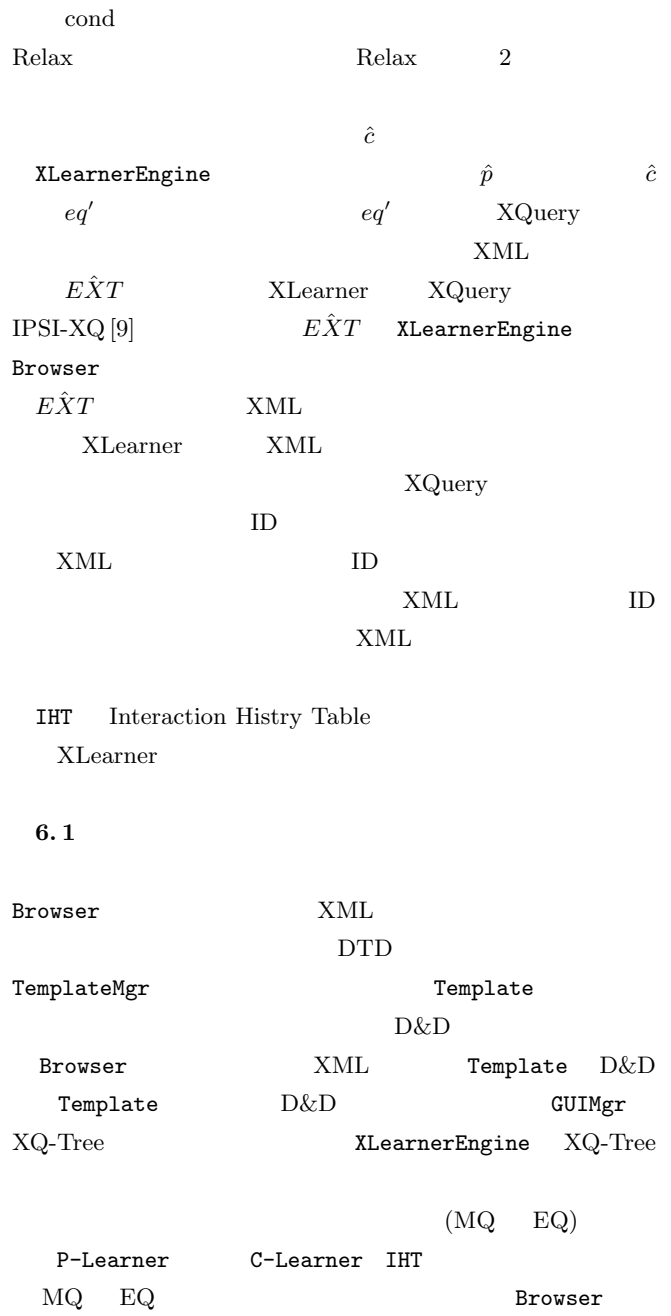

**(1)**  $\qquad \qquad : n, k, m$  $\left(\begin{array}{ccc} & & \\ & & \end{array}\right)\qquad \qquad \left(\text{XML} \right)$  $\begin{array}{lll} \hspace{-0.3cm} \text{XML} & \hspace{-0.3cm} & \hspace{-0.3cm} & \hspace{-0.3$ 

 $17$ 

XML  $6.2$  $X$ Learner

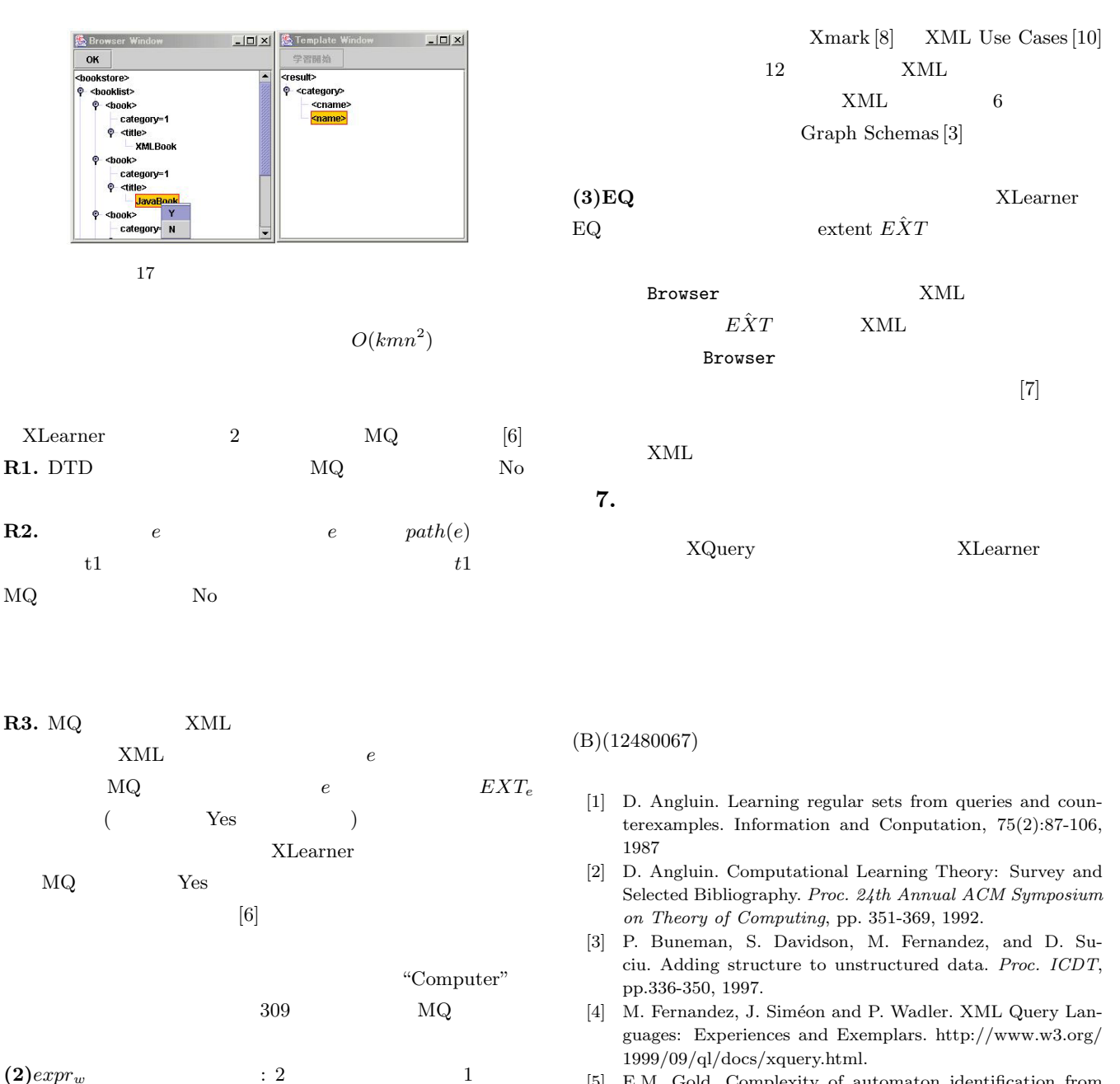

v-equality  $2$ 

**v-equality** v-equality

Xmark [8] XML Use  $Case [10]$   $27$   $3$  idref-id

 $($   $)$ XML

v-equality XQuery  $XML$  (XML )

- [5] E.M. Gold. Complexity of automaton identification from given data. Information and Control 37:302-320, 1978
- [6] A. Morishima, A. Matsumoto, H. Kitagawa. XLearner: A System to Learn XML Queries through Examples (submitted).
- [7] A. Morishima, T. Mouri, H. Kitagawa. An Exampled-Based Web-Site Cnstruction Tool anad Its Implementation. *Information Systems and Databases*, pp.136-141, 2002
- [8] A. Schmidt, F. Waas, M. Kersten, D. Florescu, M. Carey, I. Manolescu, and R. Busse. Why And How To Benchmark XML Databases. *SIGMOD Record*, 30(3):27–32, 2001.
- [9] IPSI-XQ The XQuery Demonstrator http://ipsi.fhg.de/oasys/ projects/ipsi-xq/download e.html
- [10] XML Query Use Cases. http://www.w3.org/TR/xmlqueryuse-cases.
- [11] W3C. XQuery 1.0 and XPath 2.0 Data Model. http:// www.w3.org/TR/query-datamodel/.